# 6.5.3 Refile\_part.exe

Dieses Tool kann NX-Parts auf höhere NX-Versionen heben. Als Eingabe können ganze Listen und Verzeichnisse mitgegeben werden. So werden in einigen Firmen viele tausend Parts an einem Wochenende auf eine höhere Version gehoben.

Warum sollte ich das machen, NX kann doch auch ältere NX-Parts problemlos öffnen?

Die Frage ist berechtigt und es gibt seit Jahren eine rege Diskussion darüber, ob sich des "Refilen" lohnt.

Hier sind ein paar Argumente, die gegen und für das "Refilen" sprechen:

• Der Vorgang dauert lang und bringt nicht viel.

Das stimmt so nicht, die Änderungen, die *refile\_part* anbringt, dauern schon eine gewisse Zeit. Diese Zeit würde von den Konstrukteuren beim Öffnen der Dateien und Baugruppen ebenso "verbraten". So geschieht das kompakt, z.B. am Wochenende für alle NX-Daten. Insgesamt wird somit eher Zeit gespart.

• Die Part-Dateien bekommen ein neues Speicherdatum und einen neuen Besitzer (Refile-User), werden also geändert. Es gibt aber keinen vernünftigen Änderungs-Index dazu, da sich CAD-Technisch ja eigentlich nichts verändert hat.

Hier ist in vielen Firmen der Änderungs-Index "REFILE" üblich.

Wir hatten mal "geRefiled" und danach konnten wir einige Parts nicht mehr Öffnen.

Das kommt tatsächlich vor und schreckt viele vom *Refilen* ab. Aber diese Probleme bekommt auch der Konstrukteur beim Öffnen des Parts. Und bevor nun jeder Konstrukteur einzeln mit den NX-Update-Problemen herumkämpft, wäre es besser, ein Systembetreuer oder ein NX-Update-Team kümmert sich in kompakter Weise darum.

Viele Fehler wiederholen sich nämlich dabei. Herr Willi Seeg von der Robert Bosch GmbH hat auf dem PLM-Benutzertreffen (NX-Anwendertreffen) im Jahr 2011 einen interessanten Vortrag darüber gehalten.

### • Er sagte auch **"Refile verursacht keine Fehler, sondern deckt Fehler auf."** (Willi Seeg)

Das Fazit seines Vortrags war in etwa: 98% der Parts wurden problemlos umgesetzt. Nimmt man die restlichen 2% Problem-Parts als 100%, so konnten wiederum XX.XX% gerettet werden. Dann wurden die häufigsten Probleme genannt.

Das heißt nun, wenn man die Refile-Aktion sauber und konsequent durchzieht, ist das zwar ein richtiger Aufwand, aber die Datenqualität des gesamten NX-Datenbestandes wird deutlich erhöht. Vergleicht man das Ganze mit einer Adressdatenbank bei der nach einem Serienbrief 2% der Briefe von der Post zurückgeschickt werden und diese werden in der Datenbank nicht bereinigt, so hat man nach etlichen Serienbriefaktionen schnell 50% "faule Daten" oder "Karteileichen" in der Datenbank. Das gleiche Prinzip gilt bei CAD-Daten.

Auf die Frage, welche Art von Update-Problemen da vorkommen können, fällt mir folgendes Beispiel ein:

Ein Punkt hat keine Richtung. Im unteren linken Bild wurden die Positionsmaße auf einen Punkt bezogen (Pfeil). Bei einem Update (*refile*) kann ggf. ein Bezugsmaß auf die falsche Seite schwappen und der Dom steht "im Freien", links neben der Platte. Die Fehlermeldung lautet dann: *Werkzeugkörper ist außerhalb des Zielkörpers (Tool body completely outside target body).* Besser wäre es gewesen, die Positionsbemaßung an eine *Bezugsebene (Datum Plane)* zu hängen, da diese eine eindeutige Richtung hat.

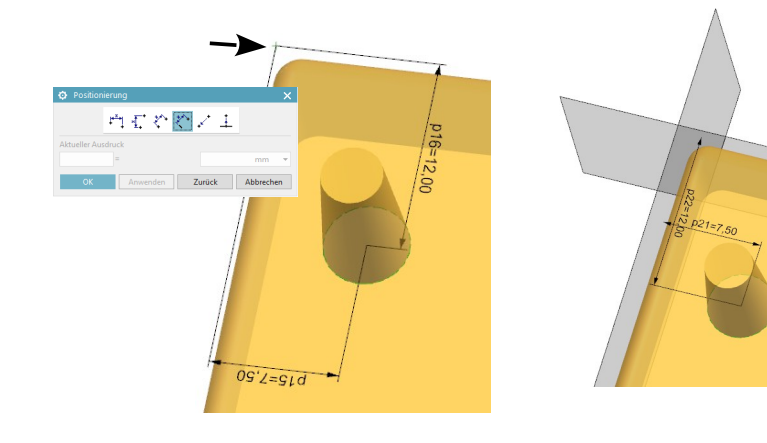

So lautet unsere Empfehlung zum Thema *Refile*: *Refile* sollte gemacht werden, wenn große NX-Datenbestände vorhanden sind, die weiterhin verwendet werden und wenn sich jemand professionell um diese Aktion kümmern kann.

## Zusätzlich sollten die **"Refile-Erkenntnisse" in die Konstruktionsrichtlinien** einfließen, also etwa:

Positionsmaße in Zukunft nur noch an *Bezugsebenen (Datum Planes)* hängen und nicht an Punkte, da *Bezugsebenen* eine eindeutige Richtung besitzen, Punkte hingegen nicht! (Update-Problematik)

## 6.5.4 Teilehistorie anonymisieren

In einem NX-Part wird eine *Teile-Historie* gespeichert. Diese Liste enthält Informationen darüber, wie oft und wann ein Teil bereits gespeichert wurde, ob es mit *"Speichern unter" (Save As)* dabei umbenannt *(renamed)* wurde. Auch der Benutzername und die NX-Version werden mit gespeichert. Zudem werden im Hintergrund auch Informationen über die verwendete NX-Lizenz mit abgelegt.

Auslesen lässt sich die *Teile-Historie* folgendermaßen:

#### *Informationen > Teil > Teile-Historie … (Information > Part > Part History …)*

#### Bericht zu Speicherungs-Historie für Teil-06 Sep 2016 15:59

Teiledatei: D:\TRAINING\Cover\_2016\_001.prt

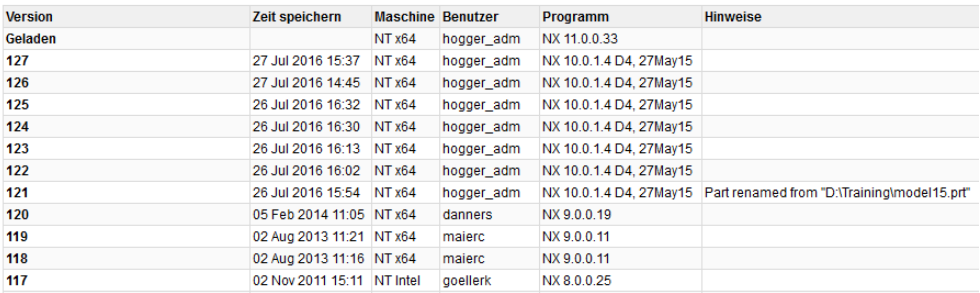

Da die Teilehistorie "datenschutzrechtlich" nicht gern gesehen wird und zusätzlich auch den Speicherbedarf der PRT-Datei erhöht, wäre es für viele Anwender wünschenswert, wenn die Historie aus dem Part gelöscht werden könnte. Dies ist leider, unseren Informationen zufolge, nicht möglich. Eine Alternative dazu ist die Anonymisierung dieser Historie mit dem Programm *refile\_part*. Dabei wird zwar der Speicherbedarf nicht geringer, aber es werden wenigstens die eingetragenen Benutzernamen und Versionen entfernt.